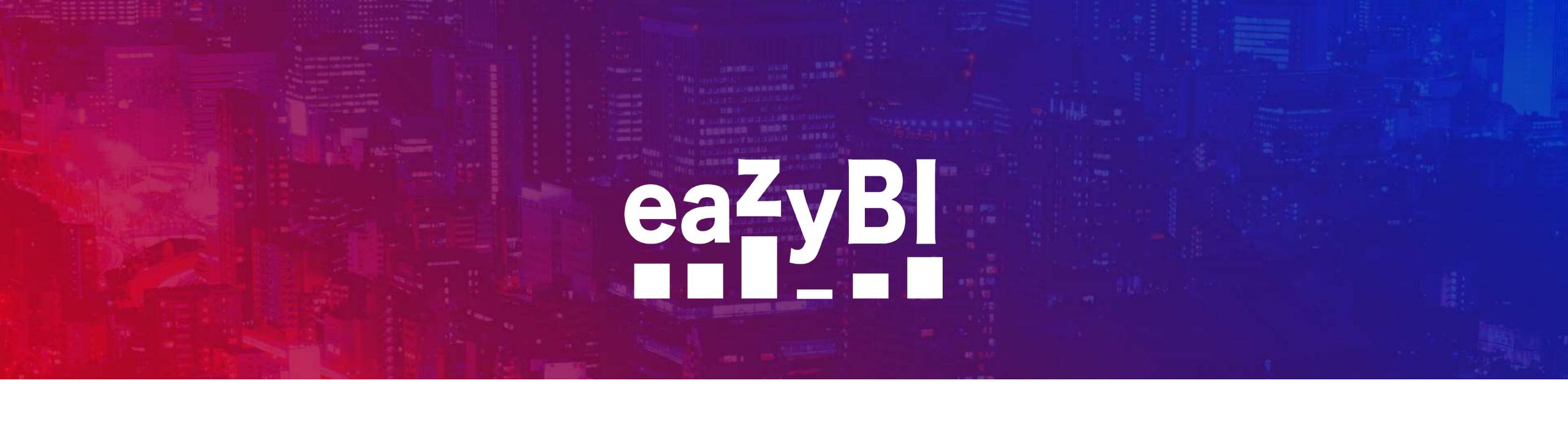

### Journeying with an MDX

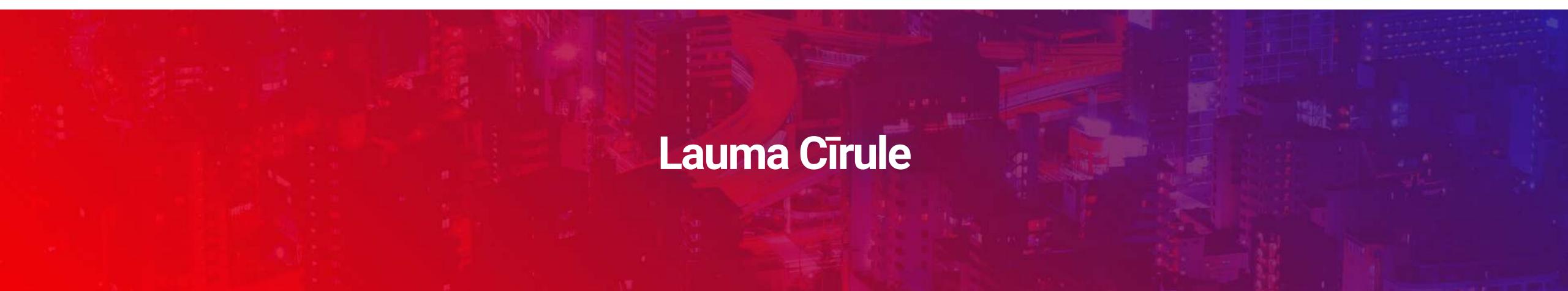

```
cmember.Level.N
                              viousPeriods([Time].Curr
                             res].[Issues created]
                           sures].[Issues resolved])
                          ].[Issues created]
                          ].[Issues resolved]
                          rentHierarchyMember IS [Time].
                          [easures].[Issues due])
                          ormula for drill through Is
                              iodEnd(
                                 tMember.get('C
Lauma Cīrule
```

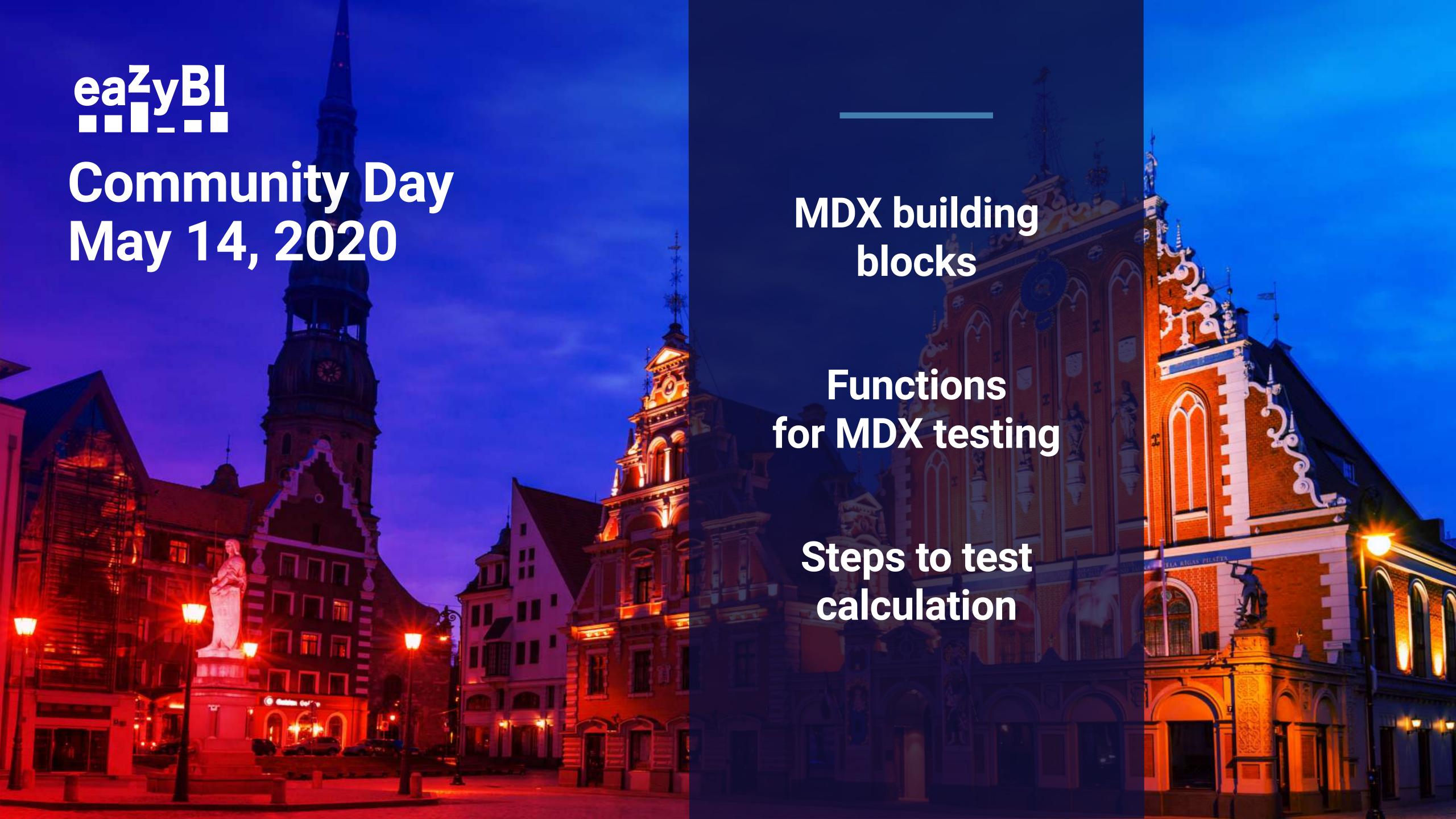

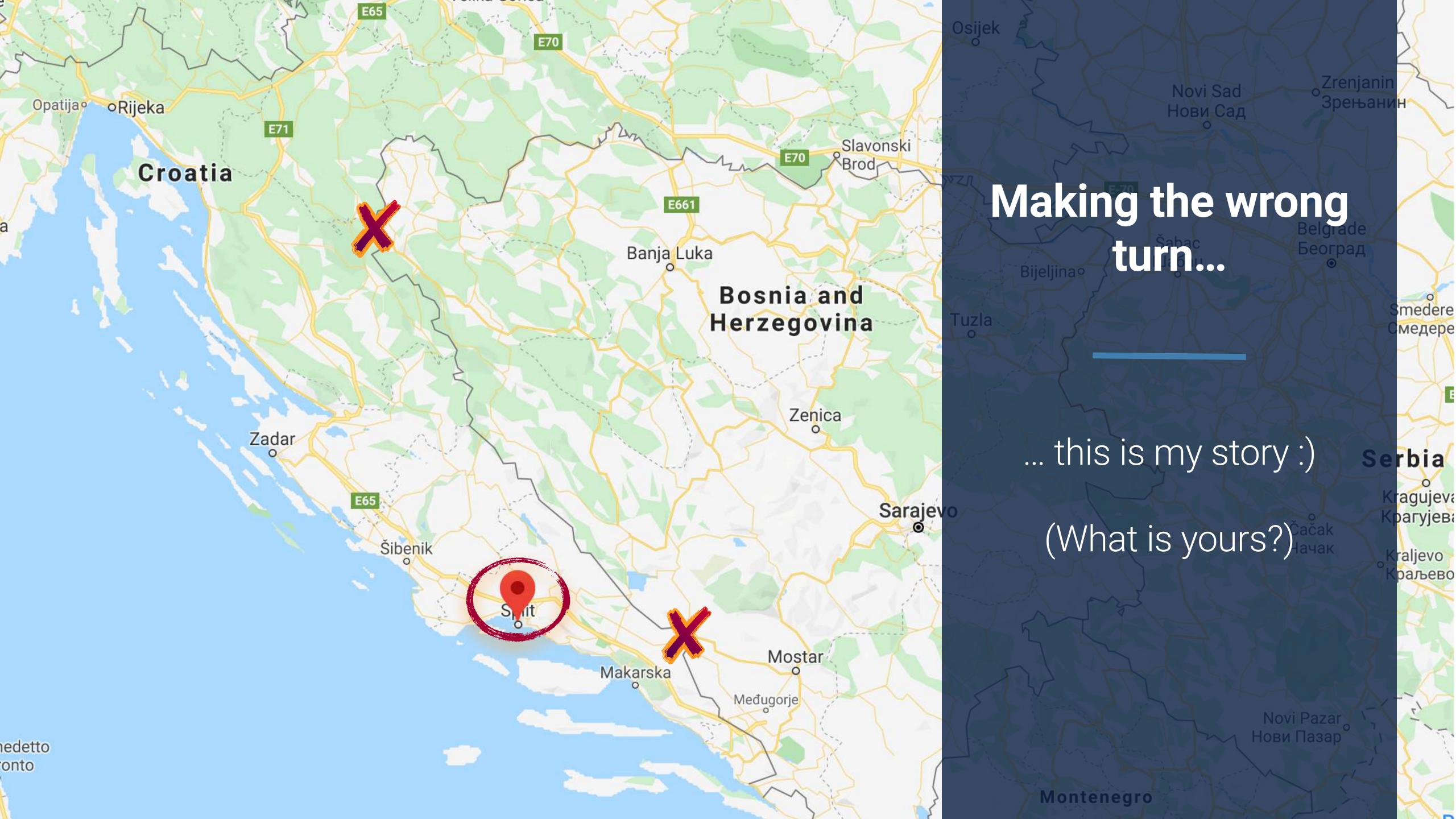

# Get familiar with the data cube

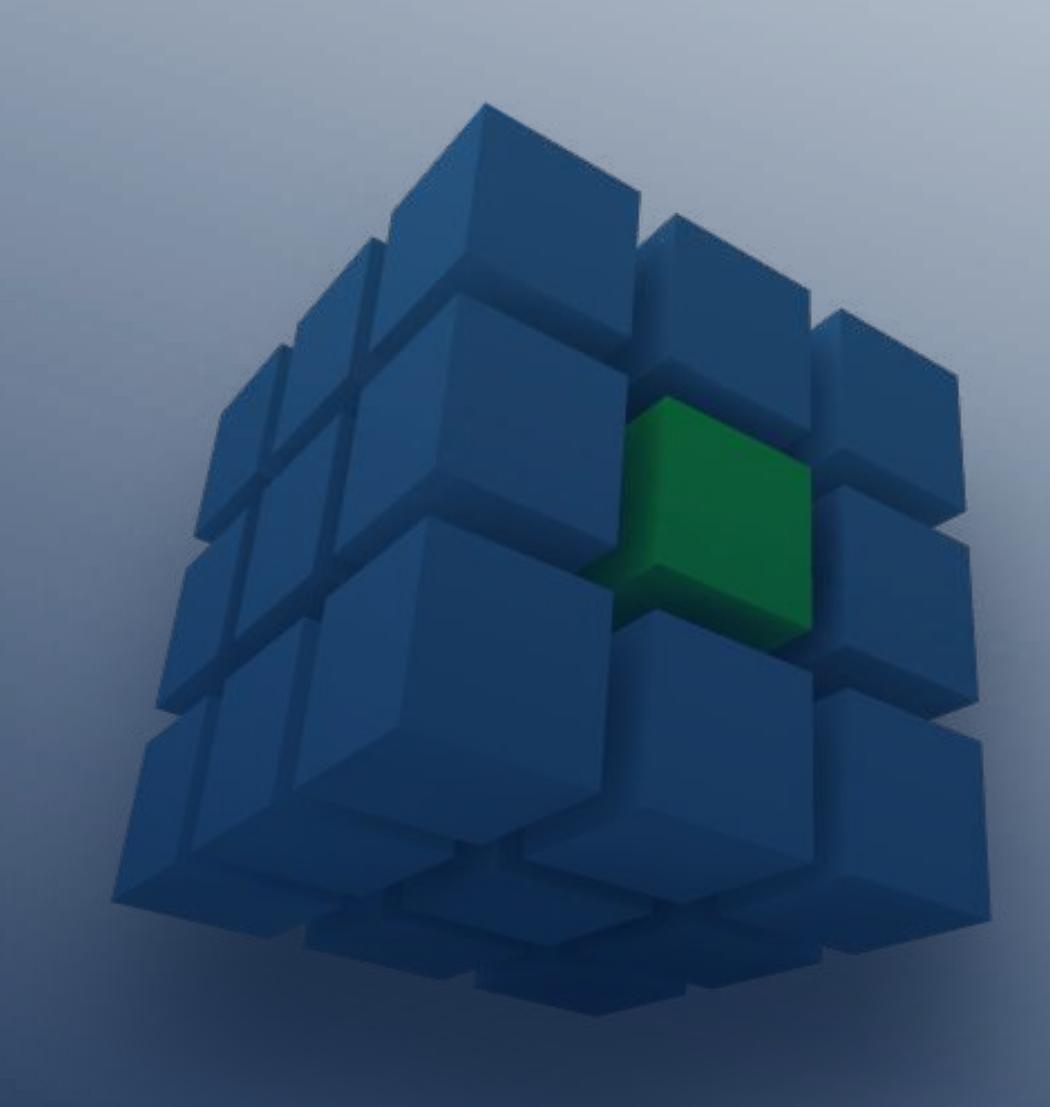

### MDX building blocks

#### DIMENSIONS, MEASURES & PROPERTIES

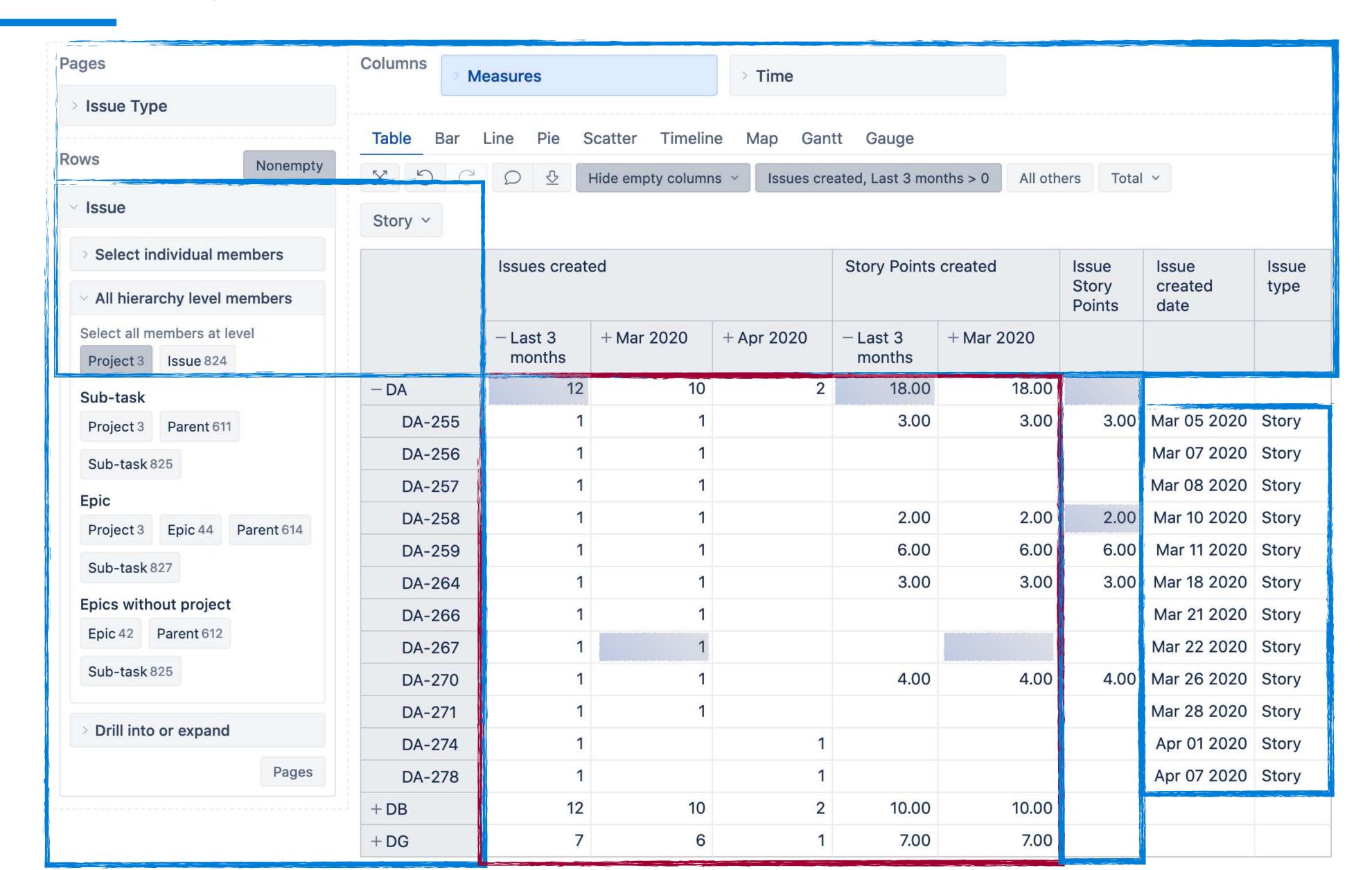

### Writing MDX: basic rules

### combine carefully

know syntax

use correct data types

### Use existing measures, dimension members

... and functions to create the new measure.

#### Use examples

... of measures and reports from demo account and community.

### Start simple

... and add complexity gradually

### Writing MDX: basic rules

combine carefully

know syntax

use correct data types

#### Syntax

```
Sum( Set_Expression , Numeric_Expression )
```

#### **Arguments**

| Set_Expression     | MDX expression that returns a set.    |
|--------------------|---------------------------------------|
| Numeric_Expression | MDX expression that returns a number. |

# Use correct data (expression) type for function arguments

Know the output of the function

# Writing MDX: basic rules

combine carefully

know syntax

use correct data types

| Time<br>member | Set                                                                                                    | Date        | String | Number | Boolean |
|----------------|----------------------------------------------------------------------------------------------------|-------------|--------|--------|---------|
| + 2019         | {[Time].[2019].[Q1 2019],<br>[Time].[2019].[Q2 2019],<br>[Time].[2019].[Q3 2019],<br>[Time].[2019].[Q4 2019]} | Jan 01 2019 | 2019   | 365.00 | false   |
| + 2020         | {[Time].[2020].[Q1 2020],<br>[Time].[2020].[Q2 2020],<br>[Time].[2020].[Q3 2020],<br>[Time].[2020].[Q4 2020]} | Jan 01 2020 | 2020   | 366.00 | true    |

### Functions for MDX testing

### MDX debug functions

SetToStr()

TupleToStr()

AllProperties

```
SetToStr(
Filter (Descendants (
       [Affects Version].CurrentHierarchyMember,
       [Affects Version].[Version]),
   NOT IsEmpty (
       [Affects Version].CurrentHierarchyMember
           .get("Release date"))
))
         Affects
                      SetToStr
         Version
         Project
                      {[Affects Version].[DEMO Alfa].[Released].[1.0] [Affects Version].[DEMO Alfa].
         + DEMO
                      [Released].[2.0], [Affects Version].[DEMO Alfa].[Released].[3.0], [Affects
           Alfa
                      Version].[DEMO Alfa].[Released].[4.0], [Affects Version].[DEMO Alfa].
                      [Unreleased].[5.0], [Affects Version].[DEMO Alfa].[Unreleased].[6.0]}
                      {[Affects Version].[DEMO Beta].[Released].[1.0] [Affects Version].[DEMO
         + DEMO
                      Beta].[Released].[2.0], [Affects Version].[DEMO Beta].[Released].[3.0],
           Beta
                      [Affects Version].[DEMO Beta].[Released].[4.0], [Affects Version].[DEMO
                      Beta].[Unreleased].[5.0], [Affects Version].[DEMO Beta].[Unreleased].[6.0]}
```

### MDX debug functions

SetToStr()

#### TupleToStr()

.AllProperties

```
TupleToStr((
  [Measures].[Open issues],
  [Time].CurrentHierarchy.
    Levels ("Day") . DateMember (
      [Affects Version].
        CurrentHierarchyMember.get(
         "Release date"))
))
```

| Affects Version | TupleToStr                                                                   | Version<br>release<br>date |
|-----------------|------------------------------------------------------------------------------|----------------------------|
| 6.0             | ([Measures].[Open issues], [Time].[2020].[Q1 2020].[Feb 2020].[Feb 25 2020]) | Feb 25 2020                |
| 7.0             | ([Measures].[Open issues], [Time].[2020].[Q2 2020].[Apr 2020].[Apr 25 2020]) | Apr 25 2020                |
| 8.0             | ([Measures].[Open issues], [Time].[2020].[Q2 2020].[Jun 2020].[Jun 25 2020]) | Jun 25 2020                |

### MDX debug functions

SetToStr()

TupleToStr()

.AllProperties

#### [Affects Version].CurrentMember.AllProperties

| Affects Version |              | AllProperties                                                                                                    |  |
|-----------------|--------------|----------------------------------------------------------------------------------------------------|--|
| - DEMO Alfa     |              | KEY: DA DISPLAY_KEY: DA                                                                                                    |  |
| - (no version)  | (no version) | KEY: (no version) URL_ID: -1 Start date: Release date: Status: (no version) Description:                                        |  |
| - Released      | 1.0          | KEY: 1.0 URL_ID: 10200 Start date: 2019-01-26 Release date: 2019-04-26 Status: Released Description:                            |  |
|                 | 2.0          | KEY: 2.0 URL_ID: 10201 Start date: 2019-03-28 Release date: 2019-06-27 Status: Released Description: This will be major version |  |

### Steps to test calculation

### Ingredients of the function

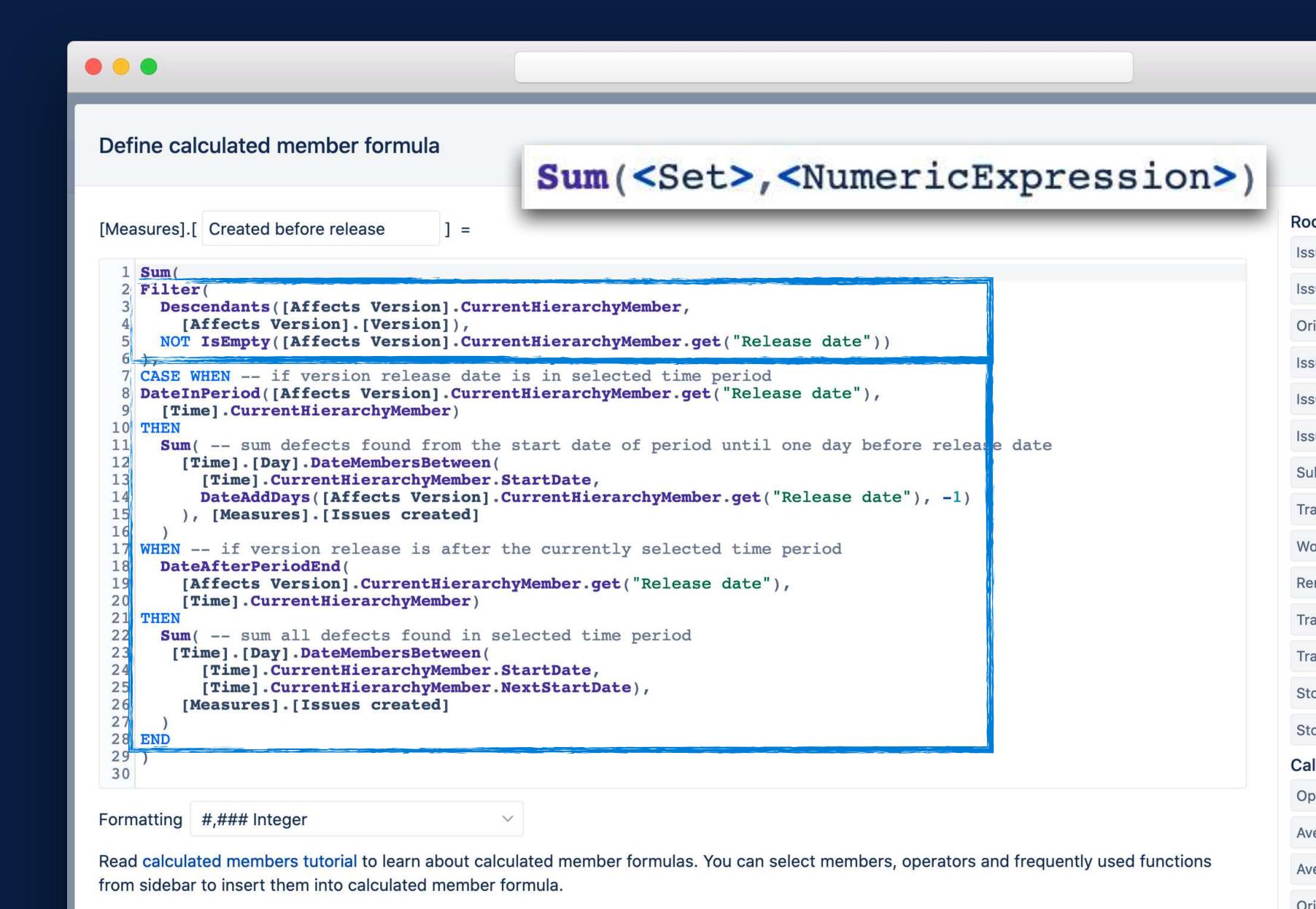

#### Ingredients of the function

What is in the set?

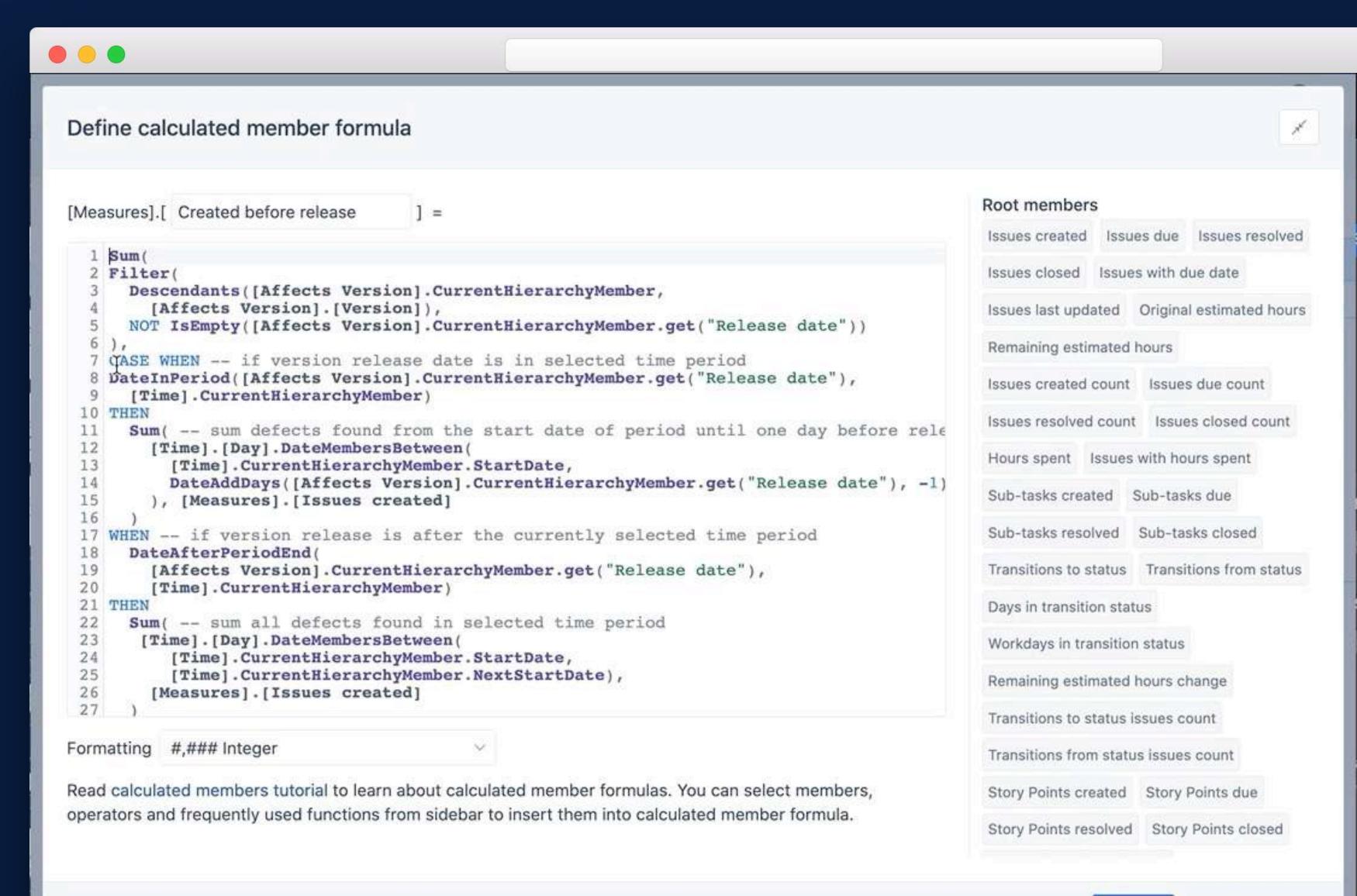

Ingredients of the function

What is in the set?

Place the set's lowest level on rows

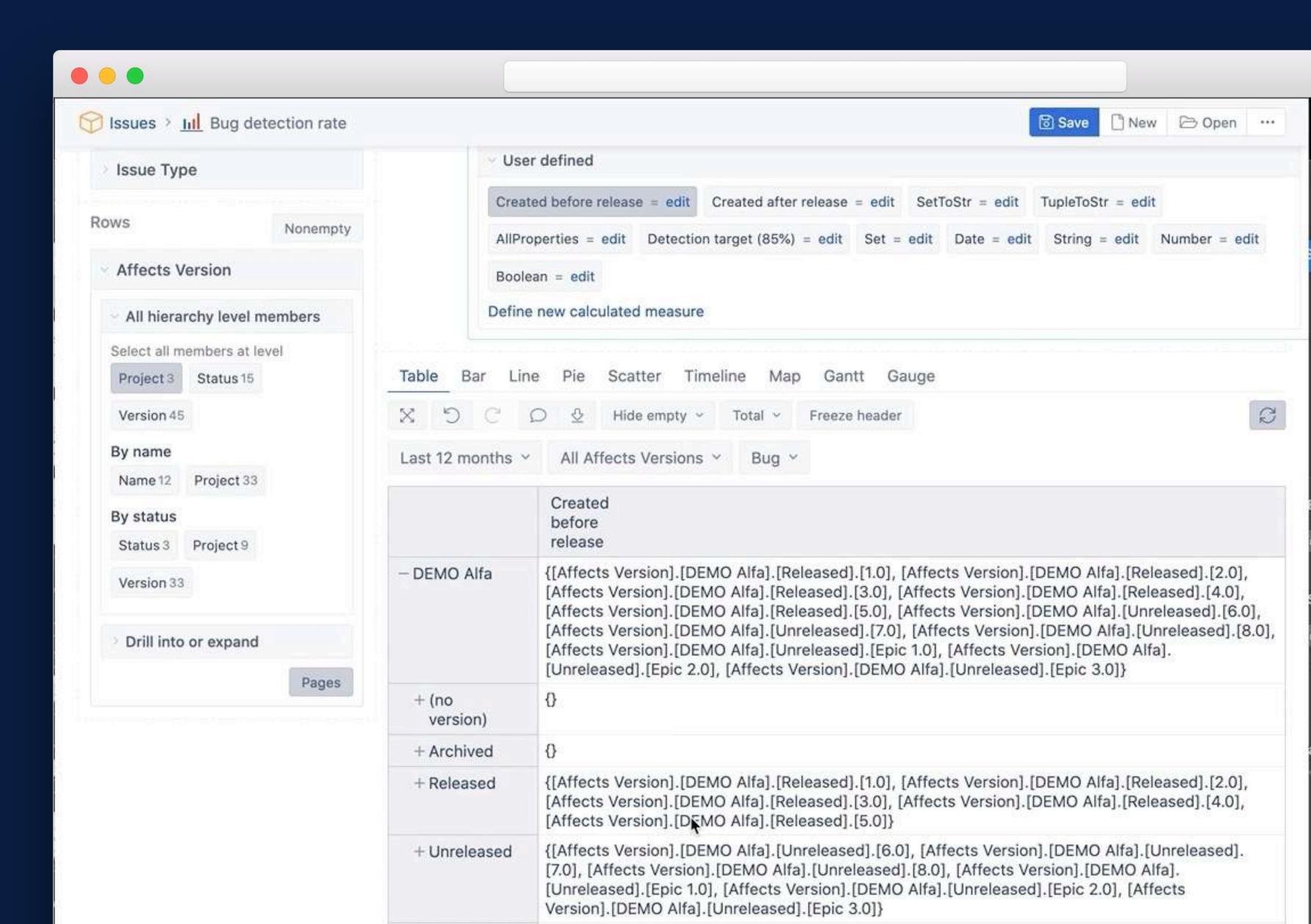

Ingredients of the function

What is in the set?

Place the set's lowest level on rows

**Check numerical** expression

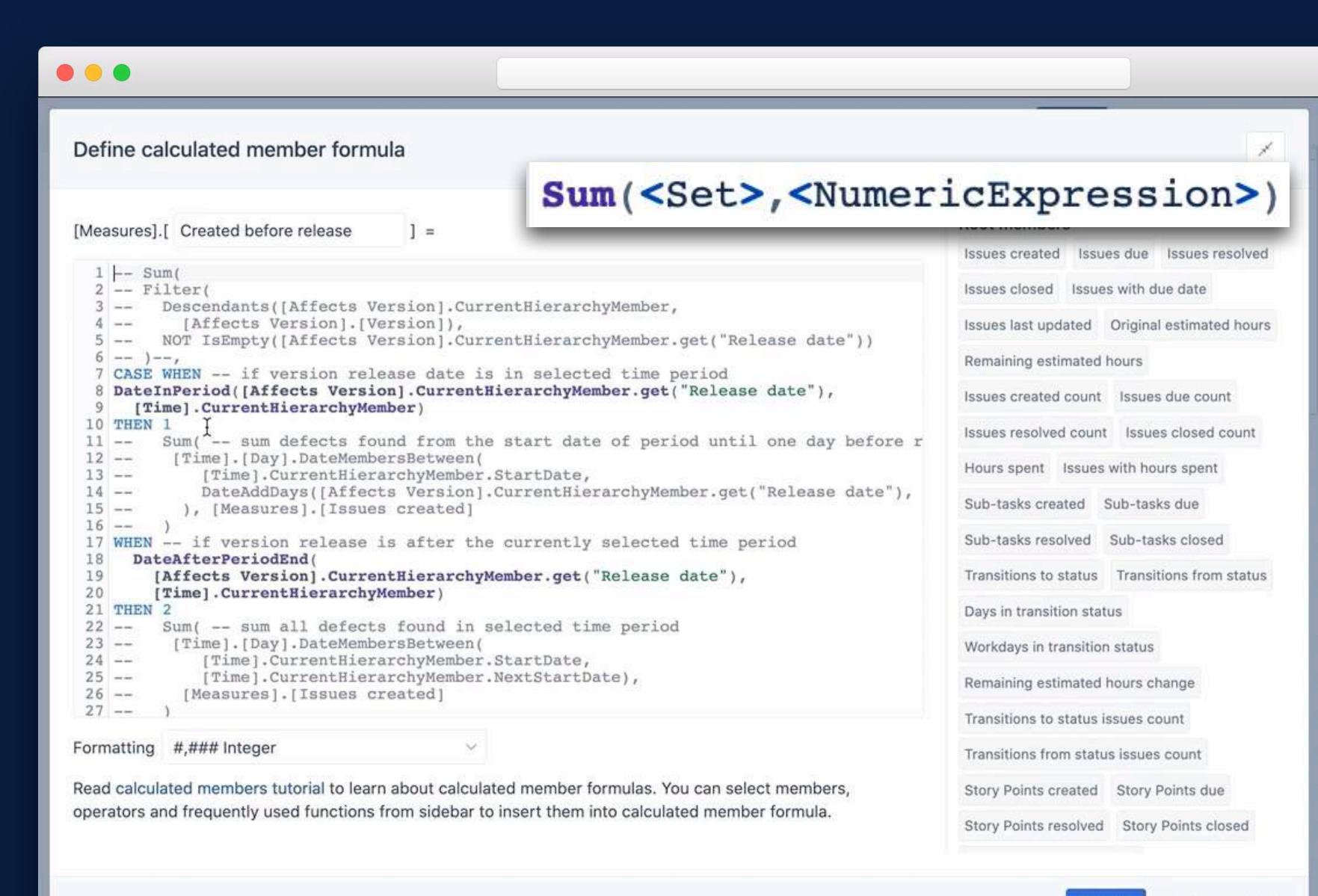

Ingredients of the function

What is in the set?

Place the set's lowest level on rows

Check numerical expression

Add report context

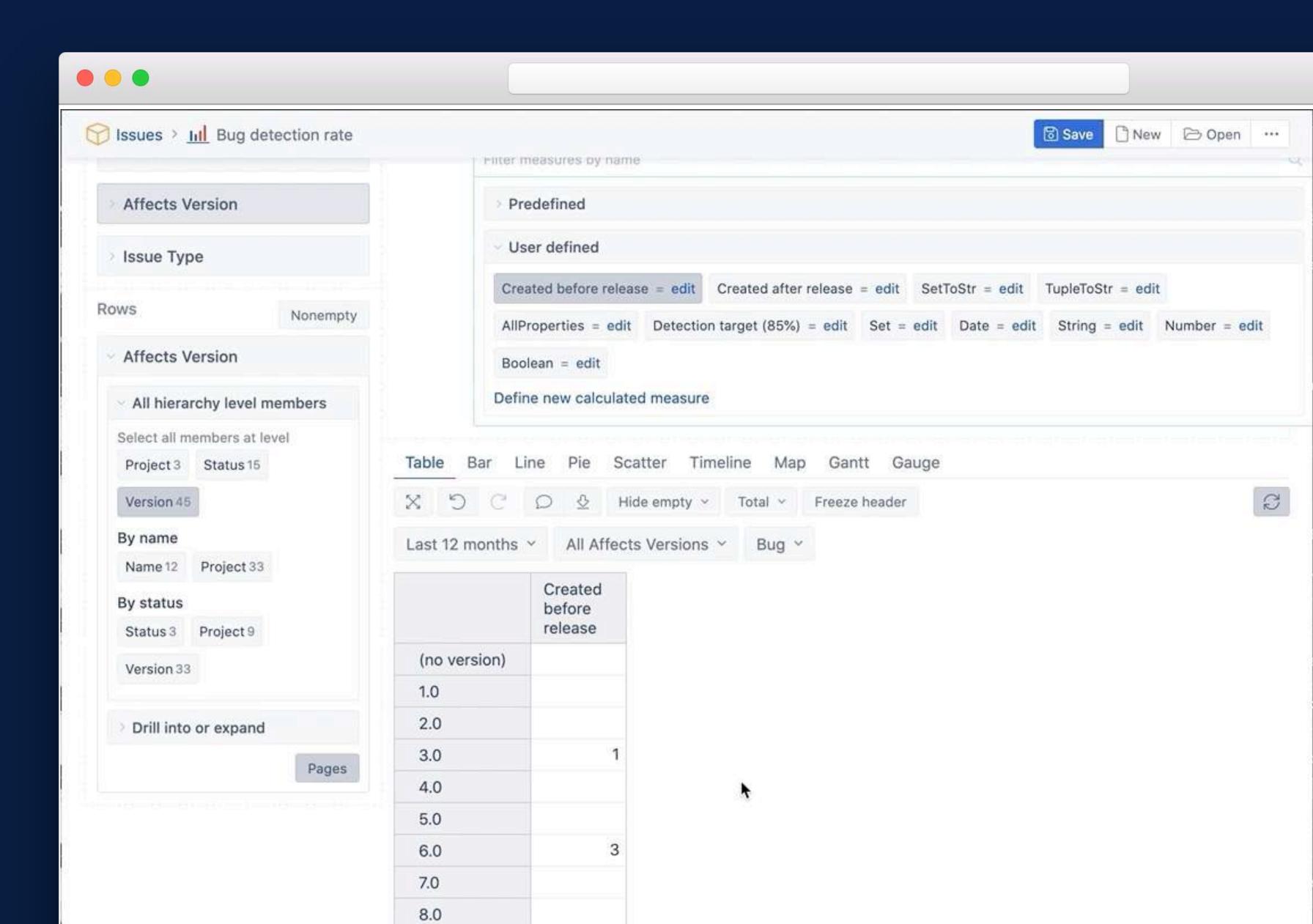

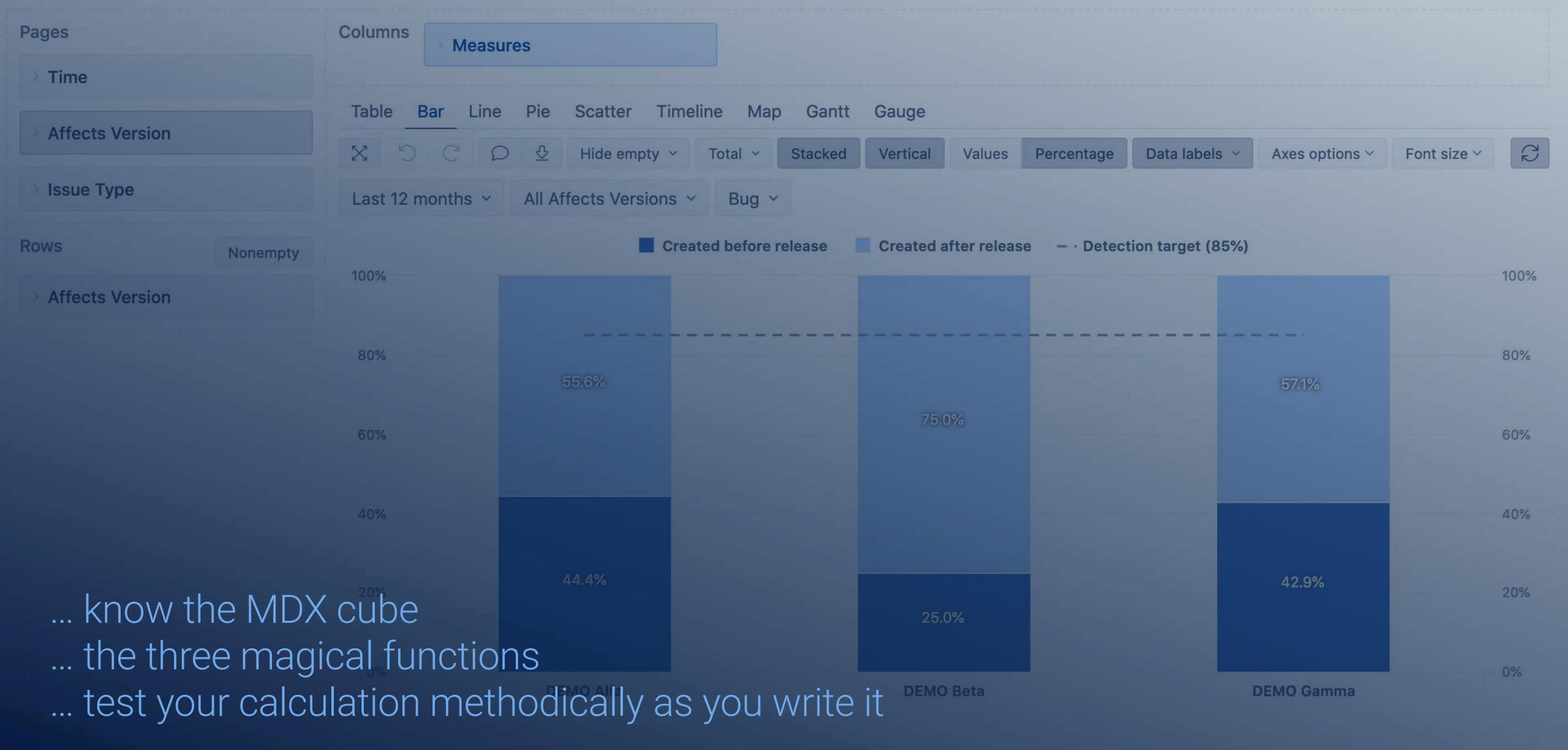

### Happy traveling!

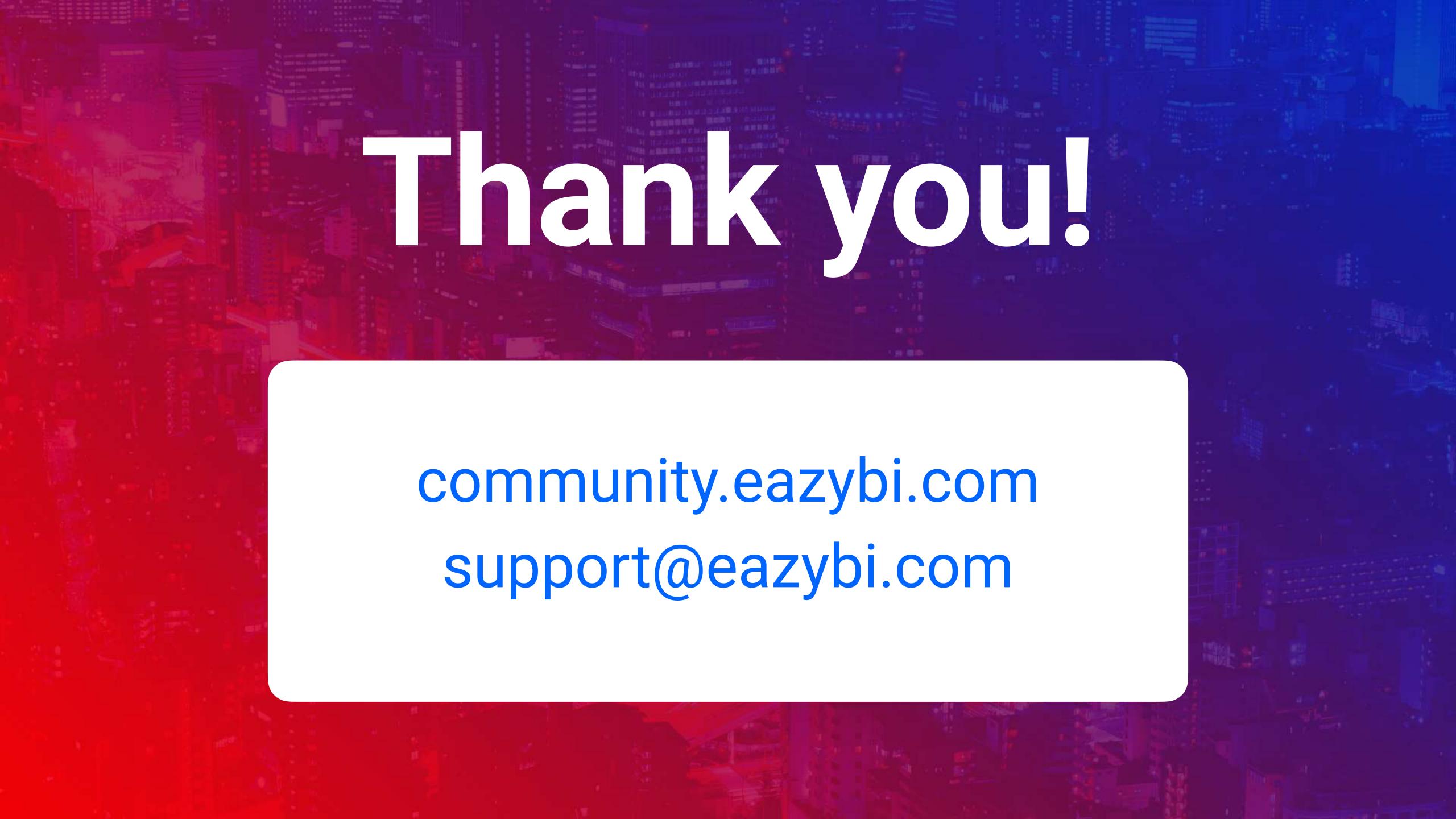